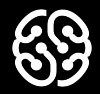

# **Базы данных и SQL**

Семинар 3.

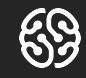

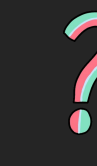

# Вопросы?

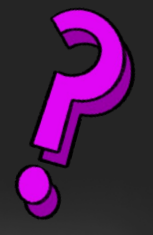

Вопросы?

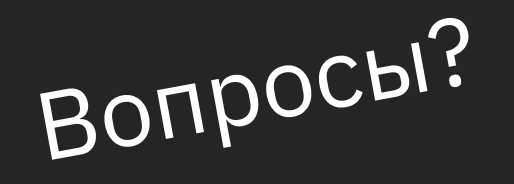

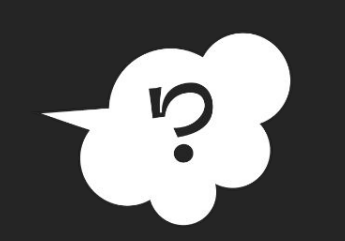

 $\bullet$ 

Вопросы?

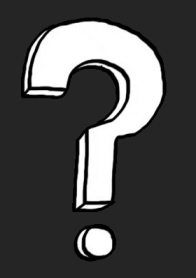

### **План на сегодня:**

- ➔ Викторина
- $\rightarrow$  Задания на LIMIT, ORDER BY, DISTINCT, Агрегатные функции
- ➔ Перерыв
- $\rightarrow$  Задания на GROUP BY
- $\rightarrow$  Задания на WHERE и HAVING
- ➔ Домашнее задание

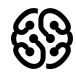

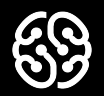

# **Викторина**

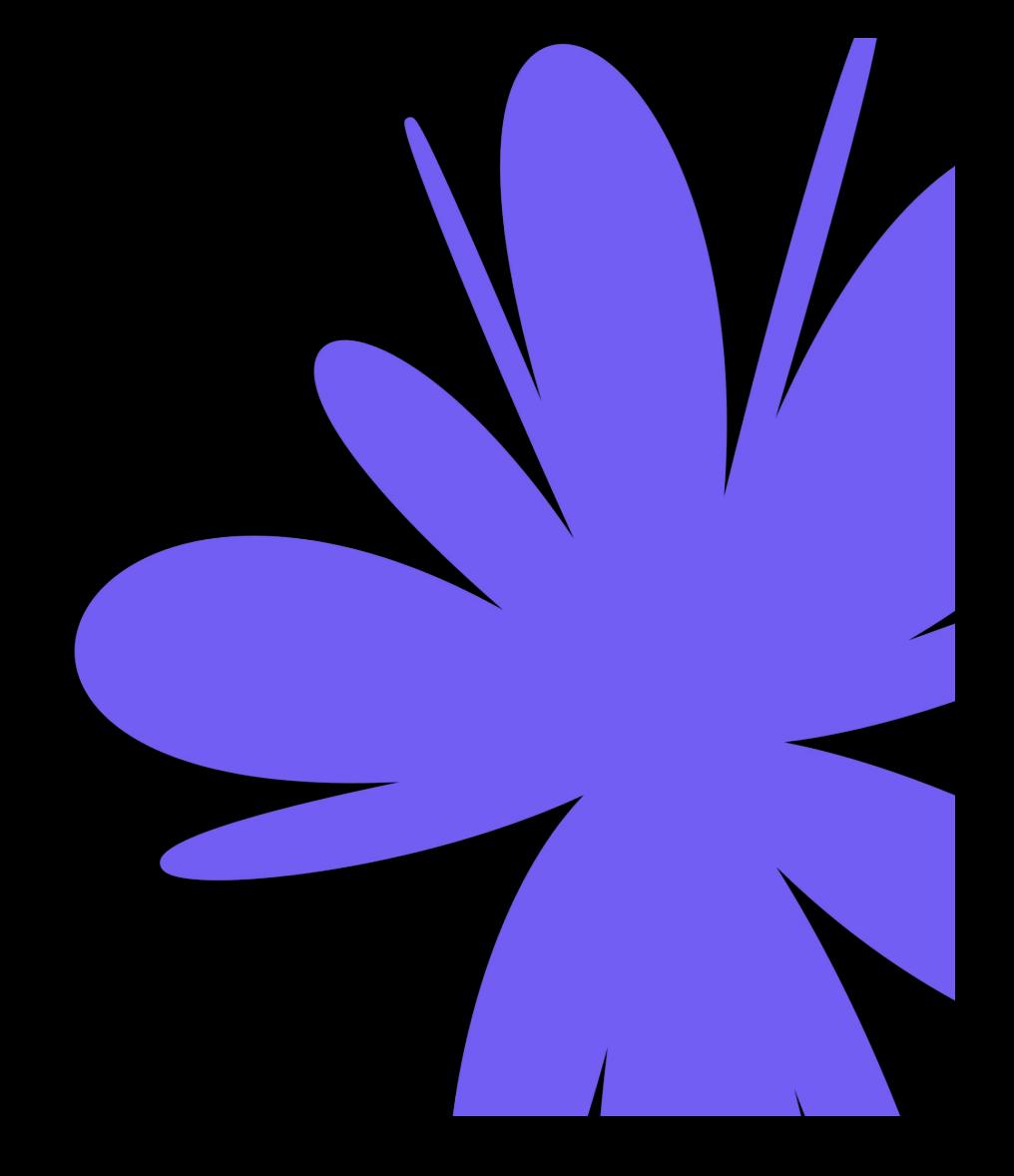

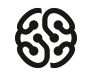

### **Что такое агрегирующие функции?**

- 1. функции, которые фильтруют значения
- 2. функции, которые сортируют значения
- 3. функции, которые работают с набором данных, превращая их в одно итоговое значение
- 4. функции, которые суммируют все значения

### **Что такое агрегирующие функции?**

- 1. функции, которые фильтруют значения
- 2. функции, которые сортируют значения
- 3. функции, которые работают с набором данных, превращая их в одно итоговое значение
- 4. функции, которые суммируют все значения

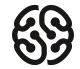

### **Для подсчета количества записей в таблице «persons» используется команда:**

- 1. COUNT ROW IN persons
- 2. SELECT COUNT(\*) FROM persons
- 3. SELECT ROWS FROM persons
- 4. SELECT SUM(\*) FROM persons

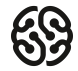

## **Для подсчета количества записей в таблице «persons» используется команда:**

- 1. COUNT ROW IN persons
- 2. SELECT COUNT(\*) FROM persons
- 3. SELECT ROWS FROM persons
- 4. SELECT SUM(\*) FROM persons

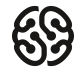

## **Какая агрегатная функция используется для расчета суммы?**

- 1. SUM
- 2. AVG
- 3. COUNT

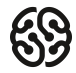

## **Какая агрегатная функция используется для расчета суммы?**

- 1. SUM
- 2. AVG
- 3. COUNT

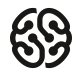

## **Запрос для выборки первых 14 записей из таблицы «users» имеет вид:**

- 1. SELECT \* FROM users LIMIT 14
- 2. SELECT \* LIMIT 14 FROM users
- 3. SELECT \* FROM USERS

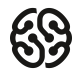

## **Запрос для выборки первых 14 записей из таблицы «users» имеет вид:**

- 1. SELECT \* FROM users LIMIT 14
- 2. SELECT \* LIMIT 14 FROM users
- 3. SELECT \* FROM USERS

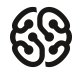

## **Что покажет следующий запрос?**

1 select DISTINCT seller\_id 2 order by seller\_id 3 from Orders;

- 1. Уникальные ID продавцов, отсортированные по возрастанию
- 2. Уникальные ID продавцов, отсортированные по убыванию
- 3. Ничего, запрос составлен неверно, ORDER BY всегда ставится в конце запроса
- 4. Неотсортированные никак уникальные ID продавцов

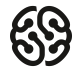

## **Что покажет следующий запрос?**

1 select DISTINCT seller\_id 2 order by seller id 3 from Orders;

- 1. Уникальные ID продавцов, отсортированные по возрастанию
- 2. Уникальные ID продавцов, отсортированные по убыванию
- 3. Ничего, запрос составлен неверно, ORDER BY всегда ставится в конце запроса
- 4. Неотсортированные никак уникальные ID продавцов

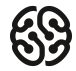

# **Что покажет следующий запрос:**

- 1 select seller id, count(\*)
- 2 from Orders
- 3 GROUP BY seller id
- 4 HAVING seller id IN  $(2, 4, 6)$ ;
	- 1. количество заказов сгруппированное по продавцам 2, 4 и 6
	- 2. количество продавцов, у которых 2, 4 или 6 товаров
	- 3. ничего, запрос составлен неверно, HAVING указывается до группировки
	- 4. ничего, запрос составлен неверно, для указания условия должно быть использовано WHERE

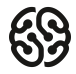

# **Что покажет следующий запрос:**

- 1 select seller id, count(\*)
- 2 from Orders
- 3 GROUP BY seller id
- 4 HAVING seller id IN  $(2, 4, 6)$ ;
	- 1. количество заказов сгруппированное по продавцам 2, 4 и 6
	- 2. количество продавцов, у которых 2, 4 или 6 товаров
	- 3. ничего, запрос составлен неверно, HAVING указывается до группировки
	- 4. ничего, запрос составлен неверно, для указания условия должно быть использовано WHERE

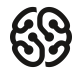

## **Таблица «staff»**

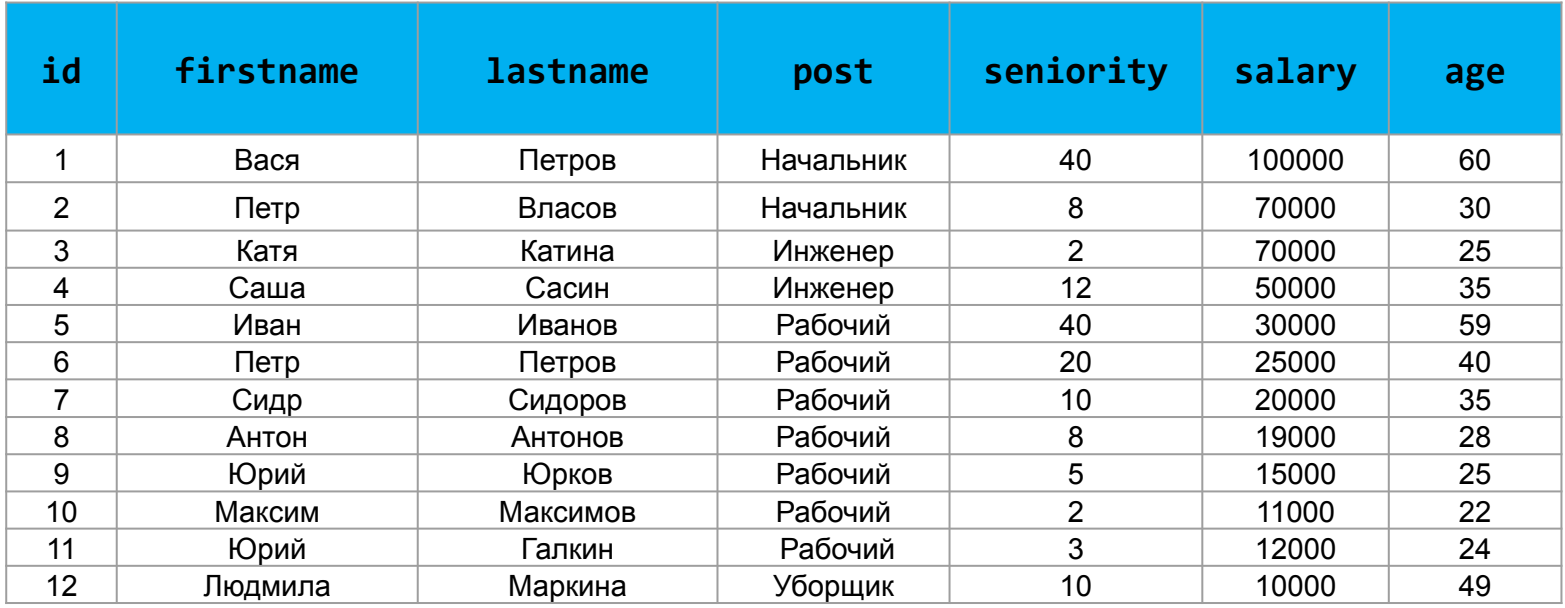

# **ORDER BY. Задачи**

Выведите все записи, отсортированные по полю "age" по возрастанию

Выведите все записи, отсортированные по полю "firstname"

Выведите записи полей "firstname ", "lastname", "age", отсортированные по полю "firstname " в алфавитном порядке по убыванию

Выполните сортировку по полям " firstname " и "age" по убыванию

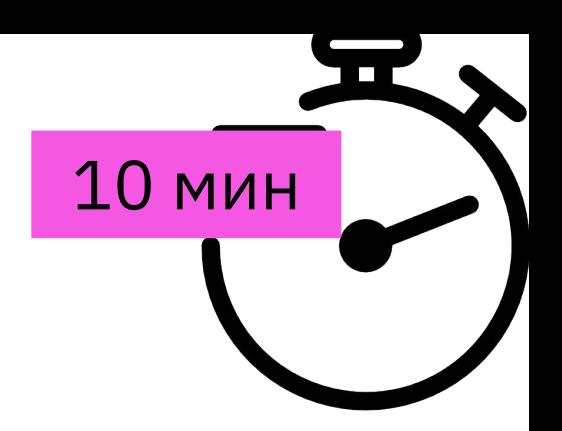

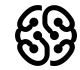

## **ORDER BY. Решения**

Выведите все записи, отсортированные по полю "age" по возрастанию **SELECT** \* **FROM** staff **ORDER BY** age**;**

Выведите все записи, отсортированные по полю "firstname" **SELECT** \* **FROM** staff **ORDER BY** firstname**;**

Выведите записи полей "firstname ", "lastname", "age", отсортированные по полю "firstname " в алфавитном порядке по убыванию **SELECT** firstname, lastname, age **FROM** staff **ORDER BY** firstname **DESC;**

Выполните сортировку по полям "firstname" и "age" по убыванию **SELECT** firstname, age **FROM** staff **ORDER BY** firstname **DESC ,** age **DESC;**

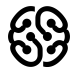

# DISTINCT, LIMIT. Задачи **10 мин**

- 1. Выведите уникальные (неповторяющиеся) значения полей "firstname"
- 2. Отсортируйте записи по возрастанию значений поля "id". Выведите первые две записи данной выборки
- 3. Отсортируйте записи по возрастанию значений поля "id". Пропустите первые 4 строки данной выборки и извлеките следующие 3

4. Отсортируйте записи по убыванию поля "id". Пропустите две строки данной выборки и извлеките следующие за ними 3 строки

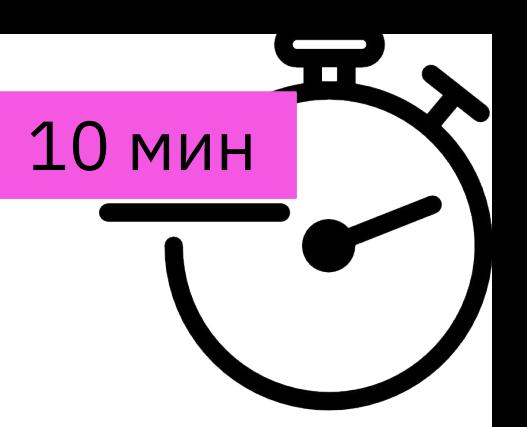

# **DISTINCT, LIMIT. Решения**

1. Выведите уникальные (неповторяющиеся) значения полей "firstname" **SELECT DISTINCT** firstname **FROM** staff;

2. Отсортируйте записи по возрастанию значений поля "id". Выведите первые две записи данной выборки

#### **SELECT \* FROM** staff **LIMIT** 2;

3. Отсортируйте записи по возрастанию значений поля "id". Пропустите первые

4 строки данной выборки и извлеките следующие 3

#### **SELECT** id **FROM** staff **LIMIT** 4, 3;

**4.** Отсортируйте записи по убыванию поля "id". Пропустите две последние строки данной выборки и извлеките следующие за ними 3 строки

**SELECT** \* **FROM** staff **ORDER BY** id **DESC LIMIT** 2, 3;

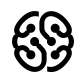

# **Агрегатные функции. Задачи и простатные функции. Задачи** и простатные 10 мин

1. Найдите количество сотрудников с должностью «Рабочий»

2. Посчитайте ежемесячную зарплату начальников

3. Выведите средний возраст сотрудников, у которых заработная плата больше 30000

4. Выведите максимальную и минимальную заработные платы

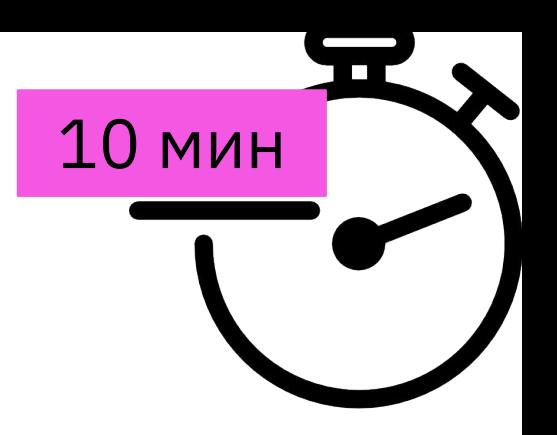

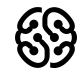

# **Агрегатные функции. Решения**

1. Найдите количество сотрудников с должностью «Рабочий» **SELECT COUNT(\*) FROM staff WHERE post = 'Рабочий';**

2. Посчитайте ежемесячную зарплату начальников **SELECT SUM(**salary**) FROM** staff **WHERE** post = 'Начальник';

3. Выведите средний возраст сотрудников, у которых заработная плата больше 30000

**SELECT AVG(age) FROM staff WHERE salary > 30000;**

4. Выведите максимальную и минимальную заработные платы **SELECT MAX(salary), MIN(salary) FROM staff;**

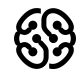

# **Ваши вопросы?**

# **Перерыв**

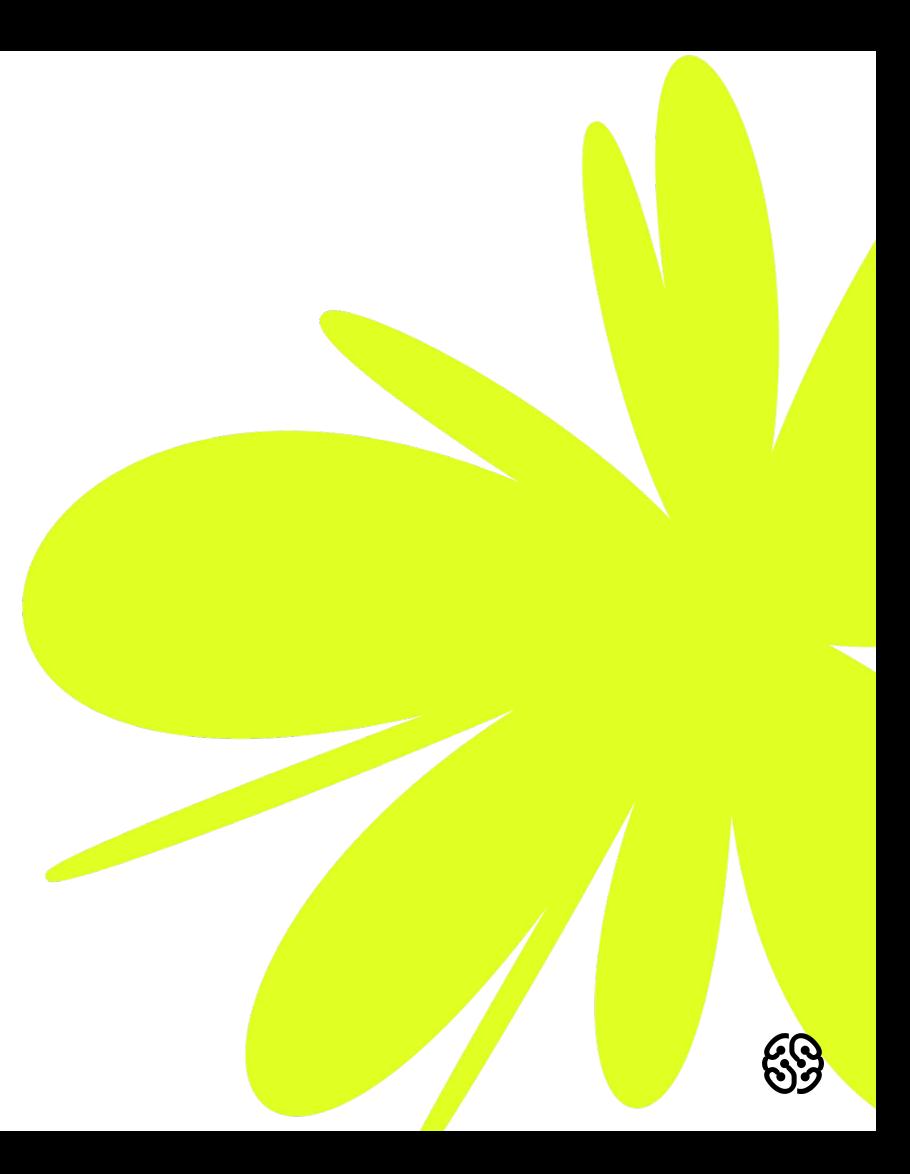

## **Таблица «activity\_staff»**

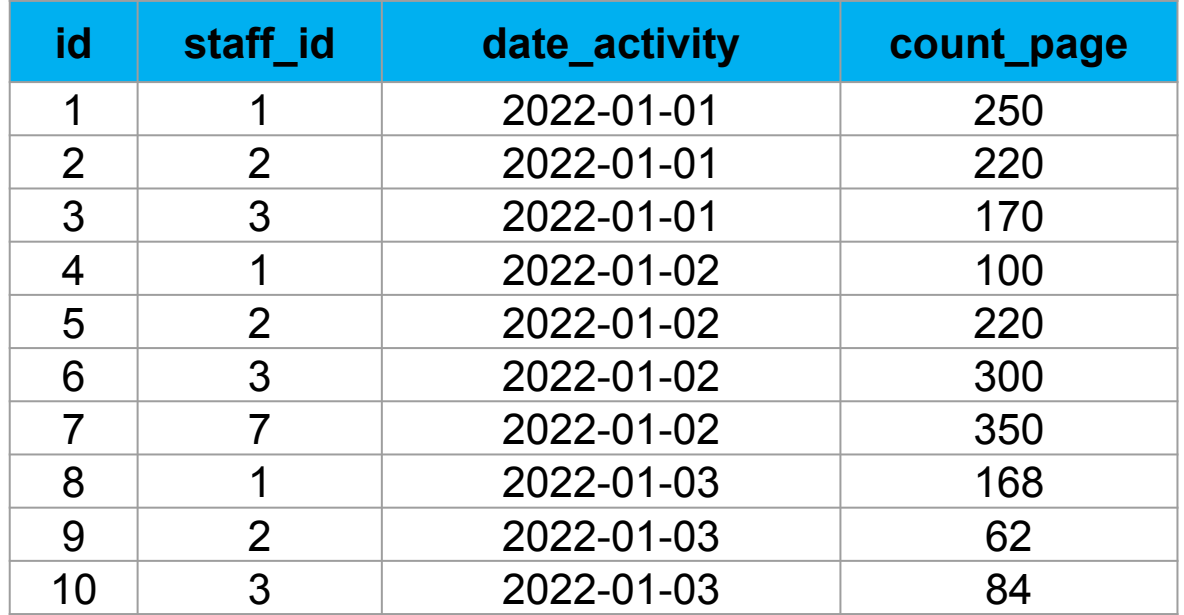

## **GROUP BY. Задачи**

1. Выведите общее количество напечатанных страниц каждым сотрудником

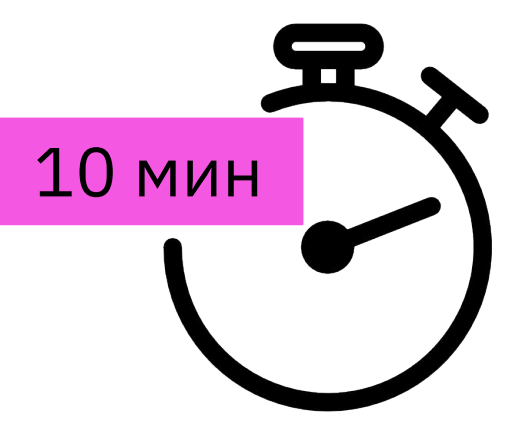

2. Посчитайте количество страниц за каждый день

3. Найдите среднее арифметическое по количеству ежедневных страниц

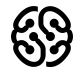

## **GROUP BY. Решения**

1. Выведите общее количество напечатанных страниц каждым сотрудником **SELECT staff\_id, SUM(count\_pages) FROM activity\_staff GROUP BY staff\_id;**

2. Посчитайте количество страниц за каждый день **SELECT date\_activity, SUM(count\_pages) FROM activity\_staff GROUP BY date\_activity;**

3. Найдите среднее арифметическое по количеству ежедневных страниц **SELECT date\_activity, AVG(count\_pages) FROM activity\_staff GROUP BY date\_activity;**

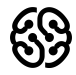

# **GROUP BY. Задача**

Сгруппируйте данные о сотрудниках по возрасту:

1 группа – младше 20 лет

2 группа – от 20 до 40 лет

3 группа – старше 40 лет

Для каждой группы найдите суммарную зарплату

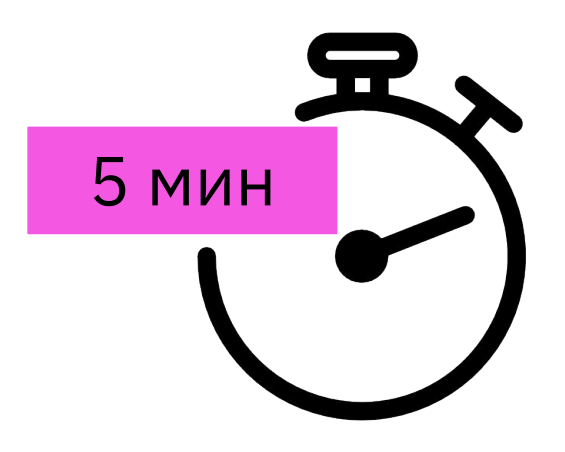

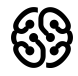

# **GROUP BY. Решение**

Сгруппируйте данные о сотрудниках по возрасту:

1 группа – младше 20 лет

2 группа – от 20 до 40 лет

3 группа – старше 40 лет

Для каждой группы найдите суммарную зарплату

```
 SELECT name_age, SUM(salary)
FROM
  (SELECT salary,
       CASE
            WHEN age < 20 THEN 'Младше 20 лет'
           WHEN age between 20 AND 40 THEN 'от 20 до 40 лет'
            WHEN age > 40 THEN 'Старше 40 лет'
            ELSE 'Не определено'
       END AS name age
  FROM staff ) AS list
GROUP BY name_age;
```
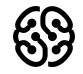

# **HAVING. Задачи**

1. Выведите id сотрудников, которые напечатали более 500  $10$  МИН страниц за всех дни

2. Выведите дни, когда работало более 3 сотрудников Также укажите кол-во сотрудников, которые работали в выбранные дни.

3. Выведите среднюю заработную плату по должностям, которая составляет более 30000

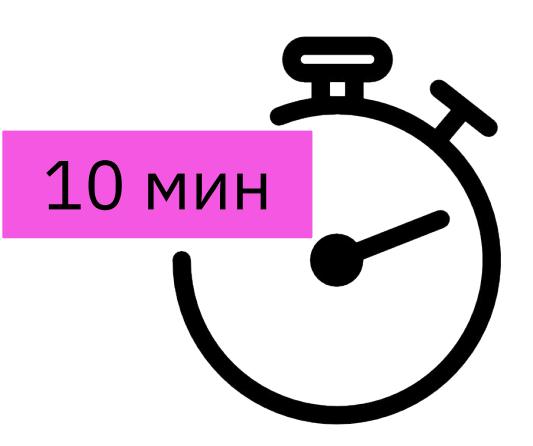

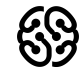

# **HAVING. Задачи**

1. Выведите id сотрудников, которые напечатали более 500 страниц за всех дни

SELECT staff\_id FROM activity\_staff GROUP BY staff\_id

- HAVING SUM(count\_pages)>500;
- 2. Выведите дни, когда работало более 3 сотрудников. Также укажите кол-во

сотрудников, которые работали в выбранные дни.

SELECT date\_activity, COUNT(count\_pages) AS cnt\_staff FROM activity\_staff GROUP BY date\_activity HAVING cnt\_staff>3;

3. Выведите среднюю заработную плату по должностям, которая составляет более

30000

SELECT post FROM staff GROUP BY post HAVING AVG(salary) > 30000;

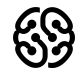

# **Ваши вопросы?**

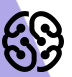

#### **Домашнее задание**

#### Таблица staff для заданий

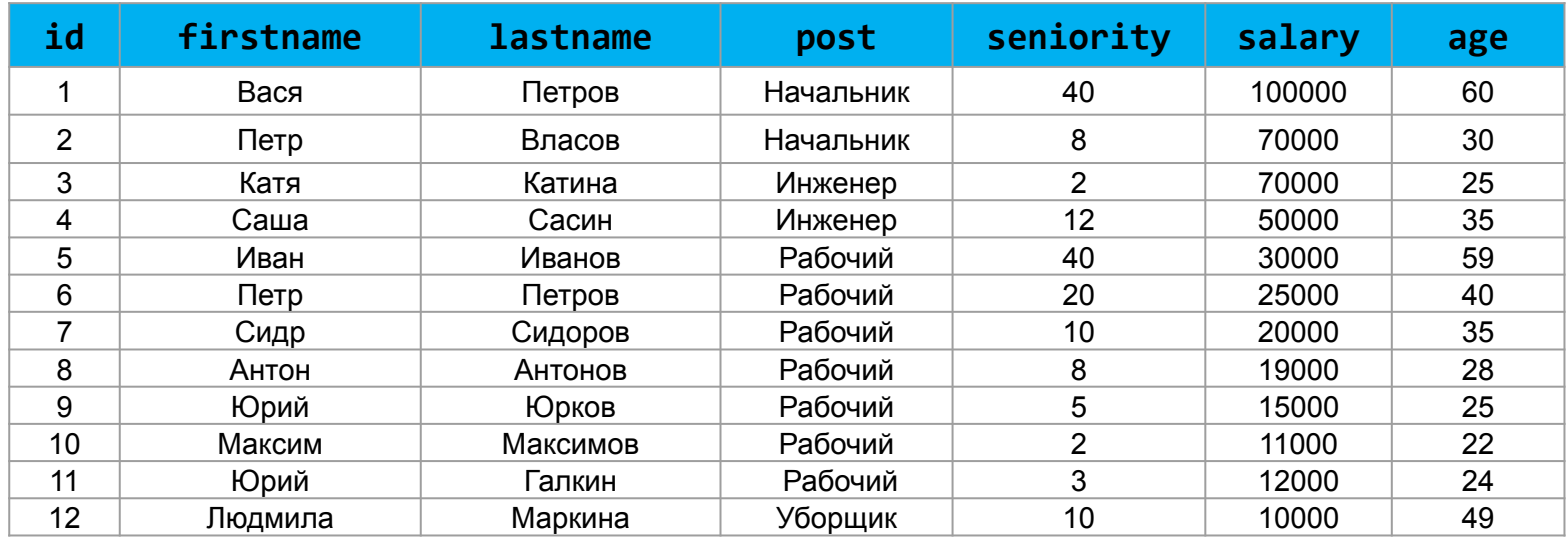

- 1. Отсортируйте данные по полю заработная плата (salary) в порядке: убывания; возрастания
- 2. Выведите 5 максимальных заработных плат (saraly)
- 3. Посчитайте суммарную зарплату (salary) по каждой специальности (роst)
- 4. Найдите кол-во сотрудников с специальностью (post) «Рабочий» в возрасте от 24 до 49 лет включительно.
- 5. Найдите количество специальностей
- 6. Выведите специальности, у которых средний возраст сотрудников меньше 30 лет

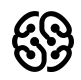

### **Рефлексия**

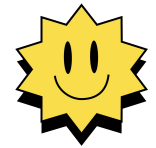

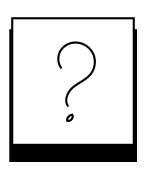

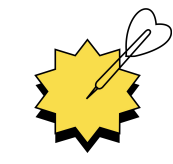

**Был урок полезен вам? Что было сложно?**

**Узнали вы что-то новое?**

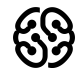

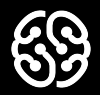

# **Спасибо за внимание**